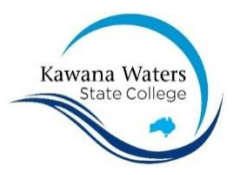

# **KAWANA WATERS STATE COLLEGE - 30070 VOCATIONAL EDUCATION AND TRAINING UNIQUE STUDENT IDENTIFIER (USI)**

VET is learning which is directly related to work. Nationally recognised qualifications are developed by industry to give people the knowledge and skills they need to work in a particular job. Students can undertake VET at school:

- as part of their school studies delivered and resourced by a school registered training organisation (RTO)
- by enrolling in a qualification with an external RTO funded either by the Department of Education and Training's VET investment budget or through fee-for-service arrangements i.e. where the student or parent pays for the qualification such
- as a school-based apprentice or trainee.

A **Unique Student Identifier (USI)** is a reference number made up of numbers and letters that gives students access to their USI account. This account allows students to be linked to the National Vocational Education and Training (VET) Data collection allowing an individual to see all of their training results from all providers including training units and qualifications. The USI will make it easier for students to find and collate their VET achievements into a single authenticated transcript. It will also ensure that students' VET records are not lost. The USI is available on line and at no cost to the student. This USI will stay with the student for life and be recorded with any nationally recognised VET course that is completed from 1 January 2015 Students are not permitted to commence training until they have created and submitted their USI.

Please note

- No certification can be issued unless the student has provided a verified USI
- The VET Liaison Officer ensures the security of USIs and all related documentation with storage in a secure location with both hard copy and electronic documents and data.

**Creating a USI (**Before students begin, ensure they have their form of identification)**:** 

- **Driver's Licence (learners is ok)**
- **Medicare Card**
- **Australian Passport**
- **Visa (with Non-Australian Passport) for international students**
- **Birth Certificate (Australian) \*please note a Birth Certificate extract is not sufficient**
- **Citizenship Certificate.**

Also ensure that students have a valid email address. This is VERY IMPORTANT as once the application is completed their USI number will be sent to them via email (use their school email address).

Students go to website [http://www.usi.gov.au](http://www.usi.gov.au/)

#### **Complete the steps below**

**Once you have received your USI please ensure you give it to the Main Administration Officer your name and USI number is recorded**

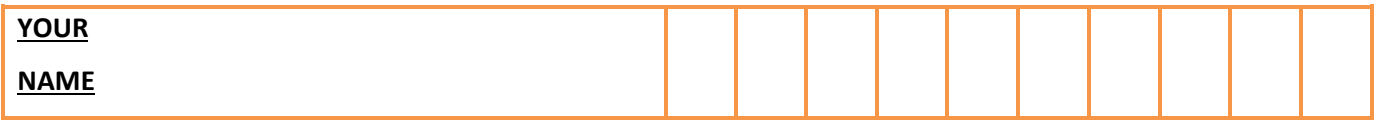

**OR**

## **I AM UNABLE TO CREATE A USI AND AM AUTHORISING KWSC TO DO IT ON MY CHILDS BEHALF**

Photocopy of birth certificate of Medicare

card is attached

### **Signature of Parent/Care giver**

01 June 2016 'Correct at the time of publication but subject to change' File Location: G:\Coredata\Curriculum\FACULTIES\VET\Client Services\USI\Creating a USI 2016.docx Date: 01/06/2016 Review Date: November 2017

#### **STEP ONE**

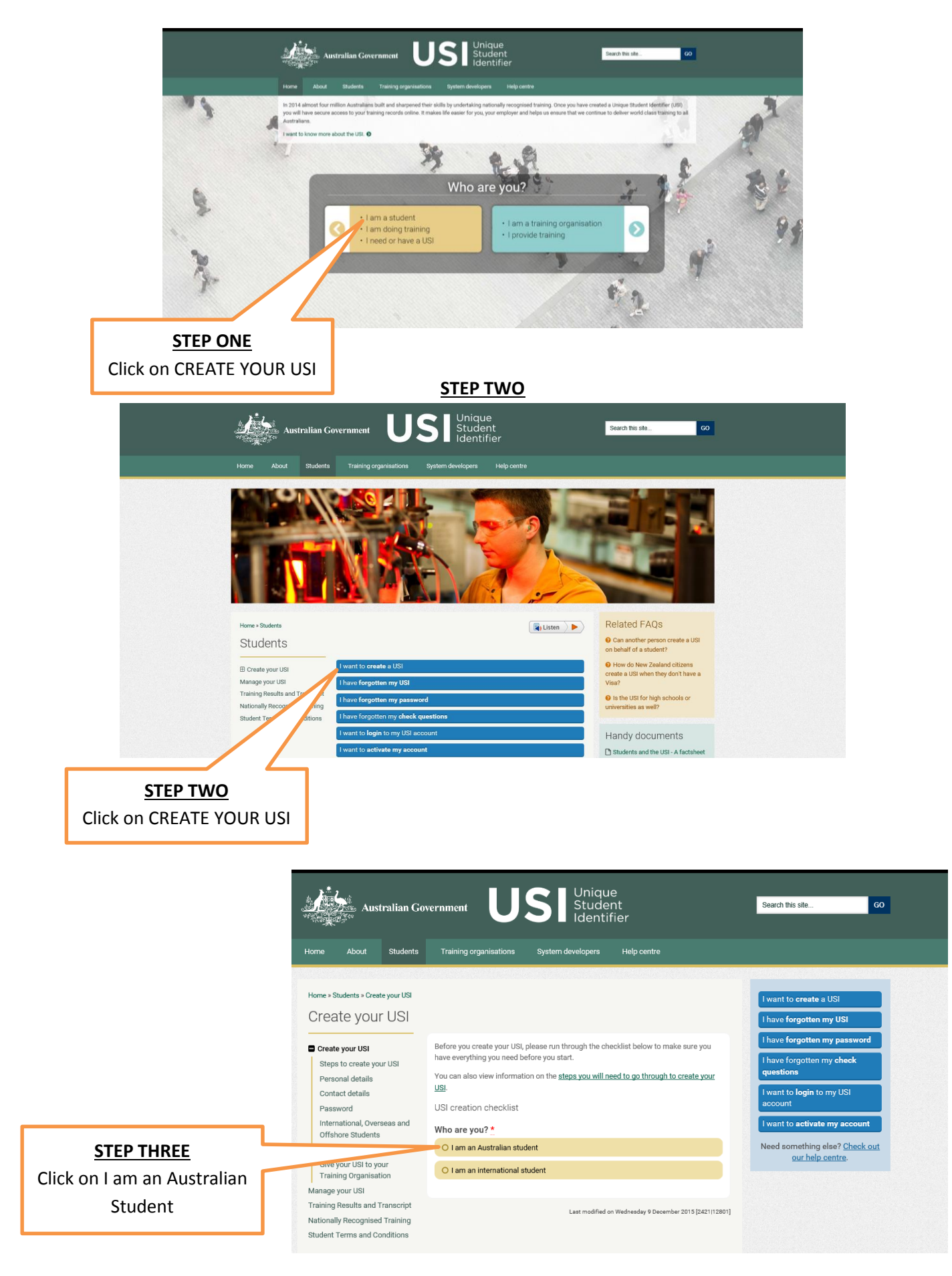

01 June 2016 'Correct at the time of publication but subject to change'

File Location: G:\Coredata\Curriculum\FACULTIES\VET\Client Services\USI\Creating a USI 2016.docx Date: 01/06/2016 Review Date: November 2017

Ownership: Kawana Waters State College Approved: RTO Manager Page 2

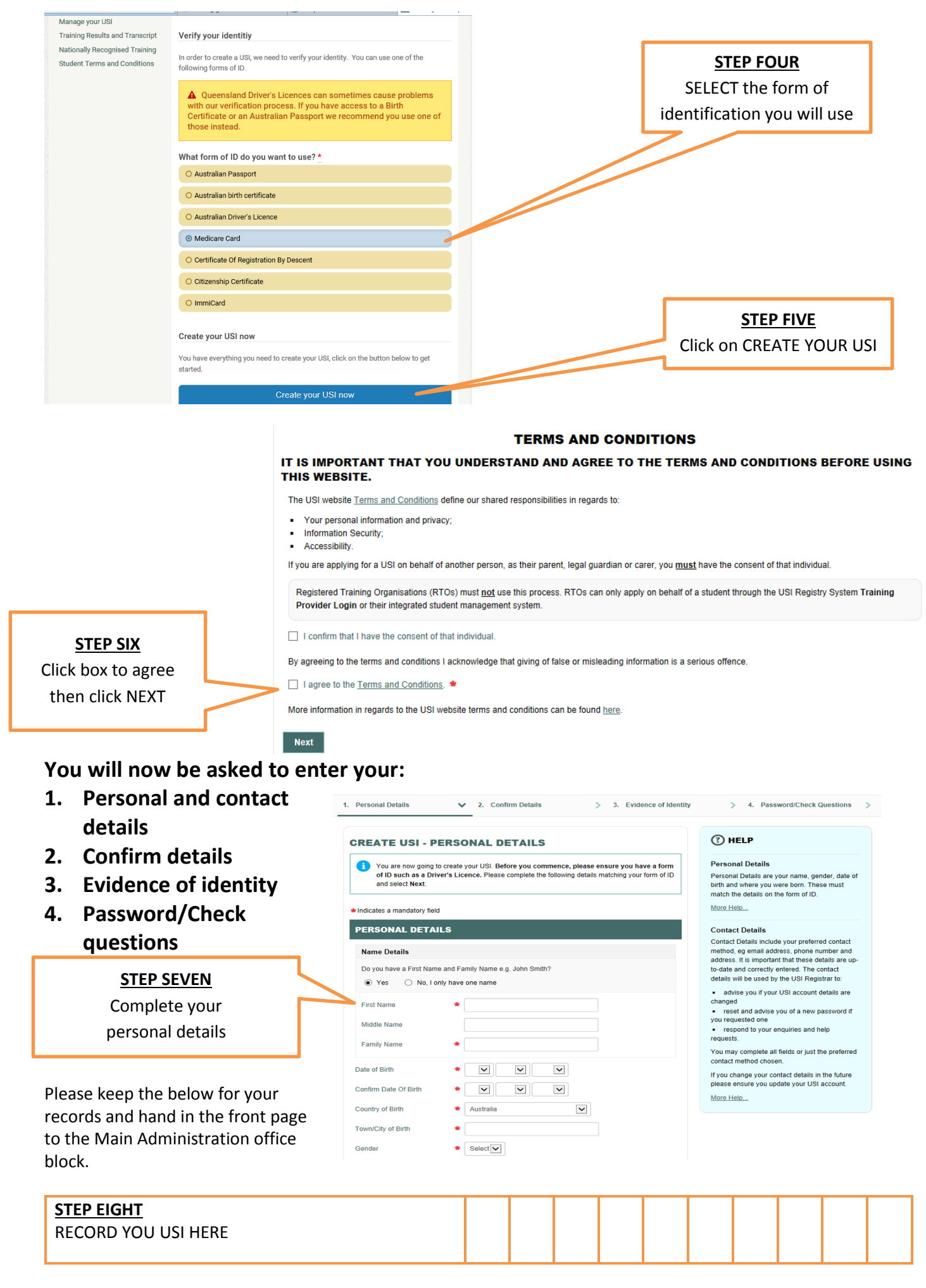

01 June 2016 'Correct at the time of publication but subject to change'

File Location: G:\Coredata\Curriculum\FACULTIES\VET\Client Services\USI\Creating a USI 2016.docx Date: 01/06/2016

Review Date: November 2017

Ownership: Kawana Waters State College Approved: RTO Manager Page 3